# **УТВЕРЖДАЮ**

**НАЧАЛЬНИК ГЦИ СИ «ВОЕНТЕСТ»** *2. Г.*НИИЙ ДО РФ **|5.Н. Храменков 2002 г.**

# ИНСТРУКЦИЯ

# Система беззапросная измерительно-вычислительная 14Ц138

# МЕТОДИКА ПОВЕРКИ

г. Мытищи, 2002 г.

#### 1. ОБЩИЕ СВЕДЕНИЯ

Настоящая методика поверки распространяется на системы беззапросные измерительно-вычислительные 14Ц138 (далее - БИВС), и устанавливает методы и средства их первичной, периодической и внеочередной поверок, проводимых в соответствии с ПР 50.2.006 "ГСИ. Порядок проведения поверки средств измерений".

#### 2. ОПЕРАЦИИ ПОВЕРКИ

2.1. Перед проведением поверки БИВС проводится внешний осмотр и операция подготовки ее к работе.

2.2. Метрологические характеристики БИВС, подлежащие проверке, и операции поверки приведены в таблице 1.  $\sim$   $\sim$ 

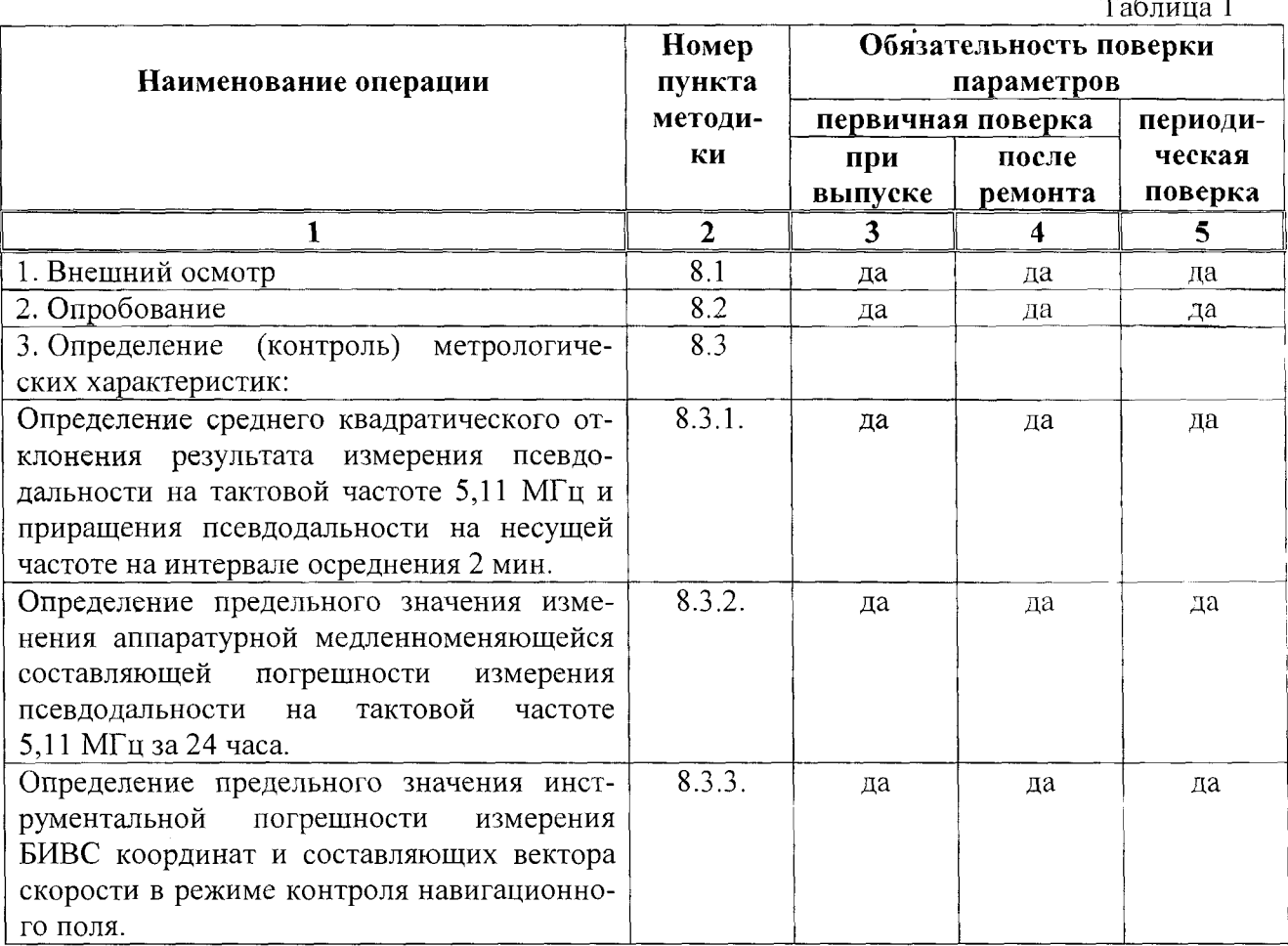

#### 3. СРЕДСТВА ПОВЕРКИ

3.1. Рекомендуемые средства поверки, в том числе рабочие эталоны и средства измерений, приведены в таблице 2.

Вместо указанных в таблице 2 средств поверки допускается применять другие аналогичные средства поверки, обеспечивающие определение метрологических характеристик с требуемой точностью.

3.2. Все средства поверки должны быть исправны, применяемые при поверке средства измерений и рабочие эталоны должны быть поверены и иметь свидетельства о поверке или оттиск поверительного клейма на приборе или в технической документации.

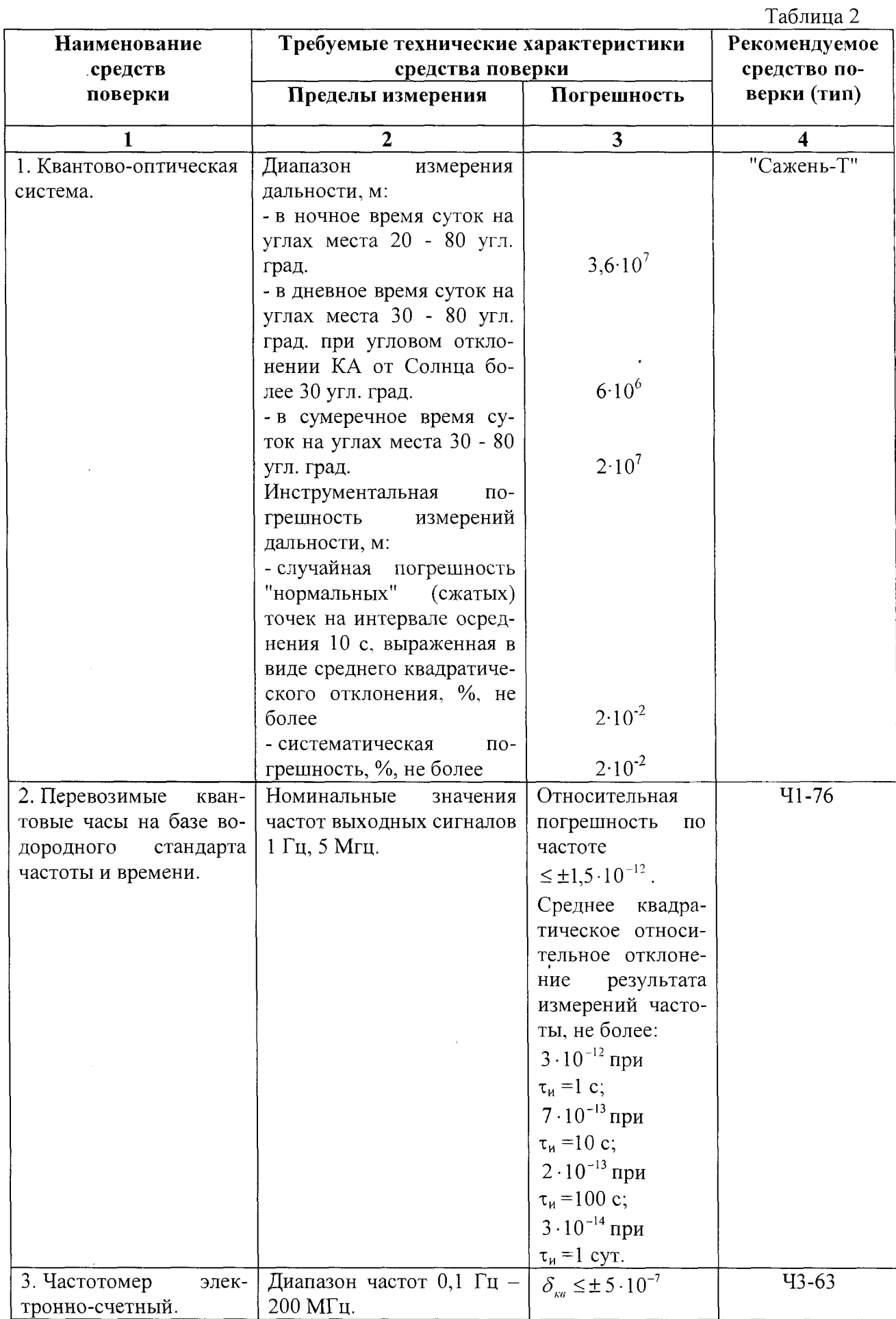

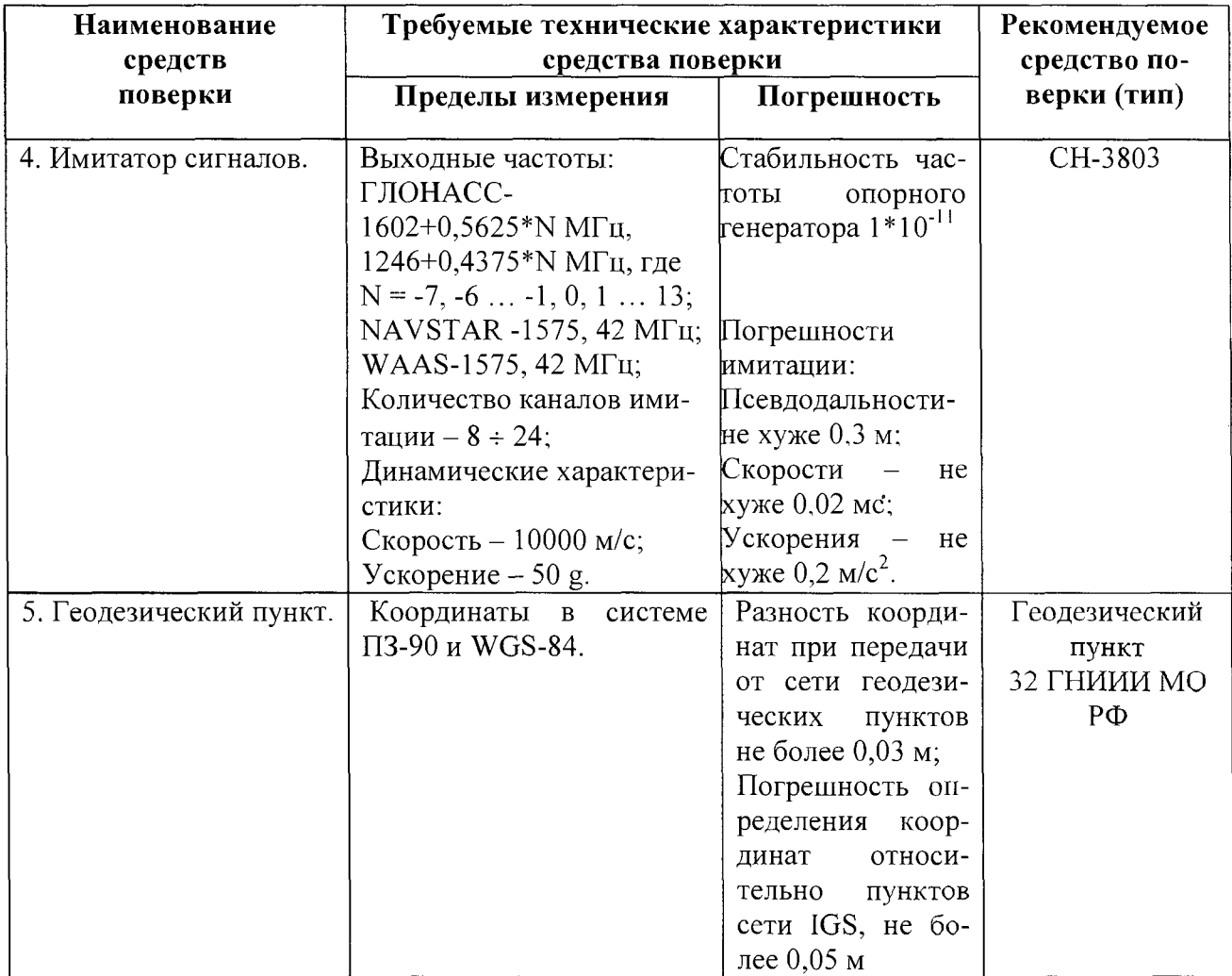

# 4. ТРЕБОВАНИЯ К КВАЛИФИКАЦИИ ПОВЕРИТЕЛЕЙ

Поверка должна осуществляться лицами, аттестованными в качестве поверителей в порядке, установленном в ПР 50.2.012-94.

# 5. ТРЕБОВАНИЯ БЕЗОПАСНОСТИ

При проведении поверки должны быть соблюдены все требования безопасности в соответствии с ГОСТ 12.3.019-80.

## **6. УСЛОВИЯ ПОВЕРКИ**

6.1. При проведении операций поверки должны соблюдаться следующие нормальные условия:

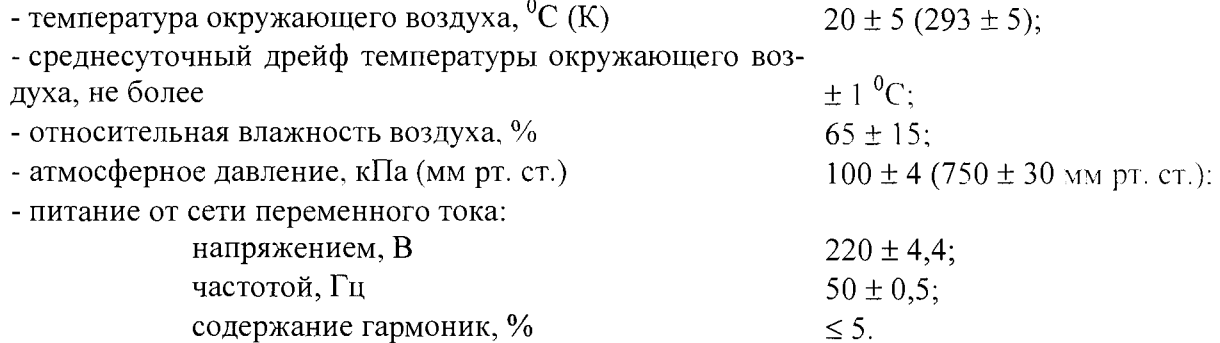

# **7. ПОДГОТОВКА К ПОВЕРКЕ**

7.1 Поверитель должен изучить руководство по эксплуатации поверяемой БИВС и используемых средств поверки.

- 7.2. Перед проведением операций поверки необходимо:
- проверить комплектность поверяемой БИВС для проведения поверки (соответствие аппаратуры конструкторской документации, наличие шнуров питания, измерительных шнуров и пр.);
- проверить комплектность рекомендованных (или аналогичных им) средств поверки, заземлить (если это необходимо) необходимые рабочие эталоны, средства измерений и включить питание заблаговременно перед очередной операцией поверки (в соответствии со временем установления рабочего режима, указанным в технической документации).

### **8. ПРОВЕДЕНИЕ ПОВЕРКИ**

## *8.1 Внешний осмотр*

Произвести внешний осмотр БИВС, убедиться в отсутствии внешних механических повреждений и неисправностей, влияющих на ее работоспособность.

При проведении внешнего осмотра проверяется:

- \* сохранность пломб;
- чистота и исправность разъемов и гнезд;
- наличие предохранителей и их номиналов;

отсутствие внешних механических повреждений корпуса, мешающих работе с БИВС, и ослабления элементов конструкции;

исправность механических органов управления и четкость фиксации их положения.

Приборы, имеющие дефекты (механические повреждения), бракуют и направляют в ремонт.

### *8.2. Опробование*

8.2.1. Проверка работоспособности БИВС осуществляется в нормальных климатических условиях и при нормальном напряжении питания. В процессе проверки работоспособности БИВС функционирует в штатном режиме. Опробование считается положительным, если представлен протокол работы ИВК БИВС с отражением всех операций непрерывного цикла функционирования программных подсистем на интервале 2 суток предшествующих проведению поверки.

## *8.3. Определение (контроль) метрологических характеристик*

8.3.1. Определение среднего квадратического отклонения результата измерения псевдодальности на тактовой частоте 5,11 МГц и приращения псевдодальности на несущей частоте на интервале осреднения 2 мин.

8.3.1.1. Собрать структурную схему измерений в соответствии с рис. 1.

 $-5 -$ 

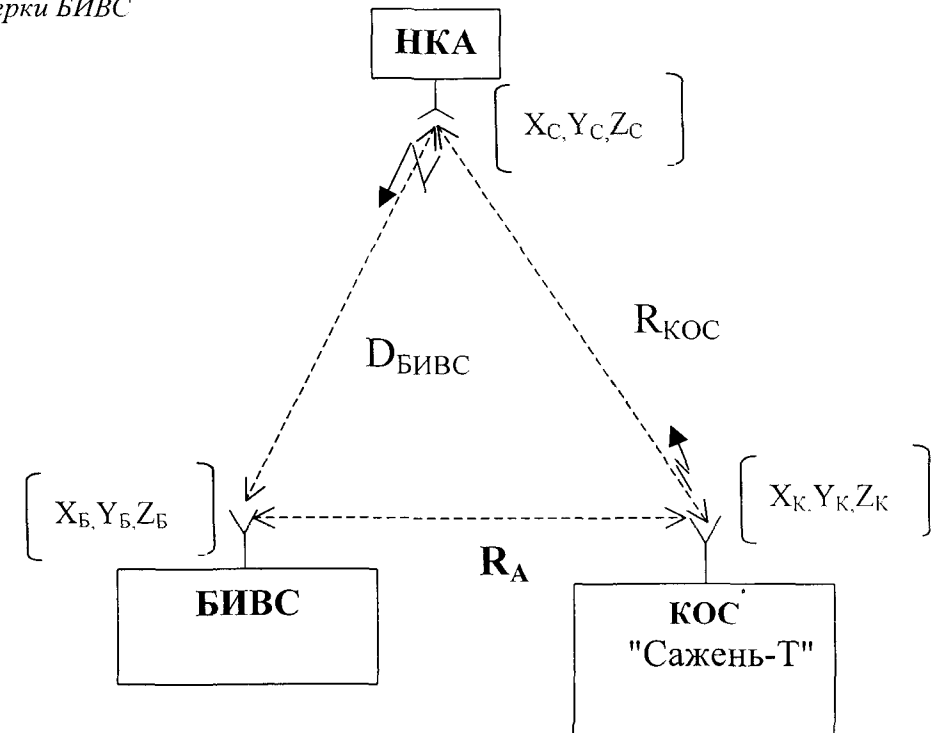

Рис. 1. Структурная схема измерений точностных характеристик БИВС.

В соответствии с рис. 1 вводятся следующие обозначения: НКА - навигационный космический аппарат КНС "ГЛОНАСС";

 $D'_{\text{BMBC}}$  - измерения псевдодальности до НКА, выполненные БИВС в i-й момент времени;

 $R'_{KOC}$  - измерения запросной дальности до НКА, выполненные КОС "Сажень-Т" в i-й момент времени.

8.3.1.2. Вычисляется в каждый i-й момент времени разница  $D'_{\text{BHEC}}$  и  $R'_{\text{KOC}}$ , при этом запросные измерения КОС "Сажень-Т" считают эталонными

$$
\Delta^i = D^i_{\mathit{BIABC}} - R^i_{\mathit{KOC}}
$$

8.3.1.3. Среднее значение разницы измерений  $D'_{\text{BHEC}}$  и  $R'_{\text{KOC}}$  на двухминутном интервале времени определяется по формуле

$$
\overline{\Delta}' = \frac{1}{N} \sum_{i=1}^N \Delta' ,
$$

где  $N = 120 -$ количество измерений в двухминутной выборке.

8.3.1.4. Среднее квадратическое отклонение результата измерения БИВС псевдодальности на тактовой частоте 5,11 МГ<sub>ц</sub>  $(S_A)$  определяется по формуле

$$
S_{\Delta} = \sqrt{\frac{1}{N-1} \sum_{i=1}^{N} (\Delta_i - \overline{\Delta})^2}
$$

8.3.1.5. Результаты поверки считают удовлетворительными, если:

$$
S_{\rm \Delta} \leq 0.5~{\rm M}
$$

Если не выполняются требования п. 8.3.1.5, то БИВС бракуется и должны быть проведены ее ремонтно-настроечные работы.

*Примечание:*

1. Рассмотренная выше методика относится к случаю, когда координаты антенных систем БИВС и КОС "Сажень-Т" совпадают, т.е.

$$
(X_{\text{BUBC}}, Y_{\text{BUBC}}, Z_{\text{BUBC}}) = (X_{\text{KOC}}, Y_{\text{KOC}}, Z_{\text{KOC}})
$$

2. Рассмотрим случай, когда координаты антенных систем БИВС и КОС "Сажень-Т" не совпадают, причем

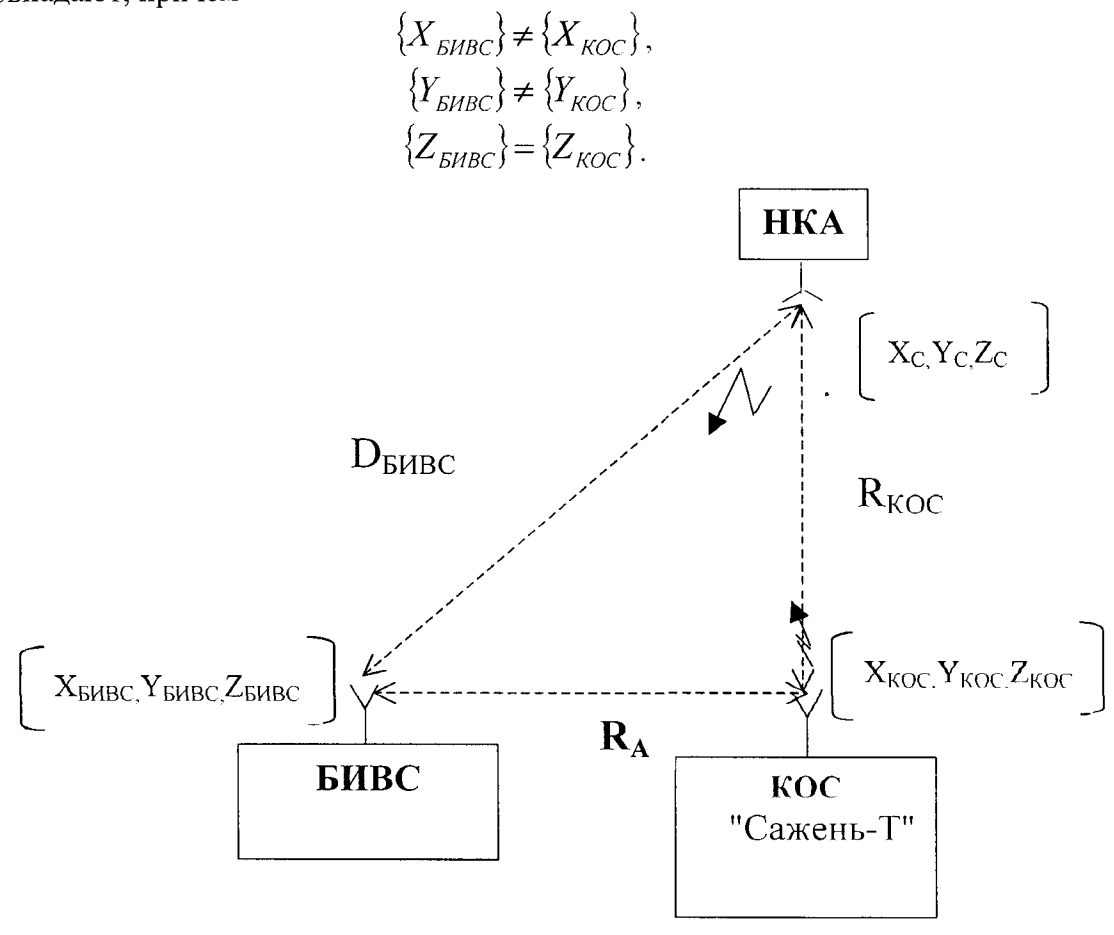

Рис. 2.

Дополнительно вводится следующее ограничение - НКА находится в точке минимального удаления от КОС. Расстояние (Rc) измеряется КОС "Сажень-Т" с суммарной погрешностью ( $\sigma_{\text{koc}}$ ), не более  $\pm 2$  см. Расстояние между антенными системами БИВС и КОС  $(R_A)$  определяется с суммарной погрешностью  $(\sigma_A)$ , не более  $\pm$  10 см по формуле

$$
R_A = \sqrt{\left\{X_{BMBC} - X_{KOC}\right\}^2 + \left\{Y_{BMBC} - Y_{KOC}\right\}^2 + \left\{Z_{BMBC} - Z_{KOC}\right\}^2},\qquad(1)
$$

Так как, НКА, КОС "Сажень-Т" и БИВС находятся в одной плоскости, то расстояние от антенны БИВС до НКА  $(D<sub>b</sub>)$  вычисляется по формуле

$$
D_{\text{BABC}} = \sqrt{R_{\text{KOC}}^2 + R_A^2} \tag{2}
$$

Подставляя известные величины в формулу (2) и находя разницу  $(D_{\text{BABC}} - R_{\text{KOC}})$ , можно показать, что она пренебрежительно мала по сравнению с погрешностью измерения псевдодальности БИВС.

При этом, средняя квадратическая погрешность определения расстояния D<sub>БИВС</sub> на основе измерений КОС "Сажень-Т" может быть вычислена по формуле:

$$
\sigma_{\text{bHBC}} = \sqrt{\sigma_{\text{KOC}}^2 + \sigma_{\text{R}_{\text{A}}}^2} \ ,
$$

где  $\sigma_{R_A}^2$  - дисперсия погрешности определения расстояния между антенными системами БИВС и КОС (RA).

Подставляя известные величины, получают, что значение средней квадратической погрешности ( $\sigma_{\text{EUBC}}$ ) равно 10,2 см, что также мало по сравнению с погрешностью измерения псевдодальности БИВС.

Таким образом, при определении запросной дальности в точке минимального удаления НКА от КОС, можно пренебречь расстоянием RA между антенными системами БИВС и КОС "Сажень-Т" и провести редуцирование результатов измерения запросной дальности в измерение беззапросной дальности, в точке минимального удаления НКА от КОС "Сажень-Т" с погрешностью удовлетворяющей требуемой.

3. Рассмотрим случай, когда координаты антенных систем БИВС и КОС "Сажень-Т" не совпадают, причем

> ${X_{\text{FURC}} \neq X_{\text{KOC}}},$  ${Y_{\textit{BABC}}}\neq {Y_{\textit{KOC}}},$  ${Z_{BUBC}} \neq {Z_{KOC}}$

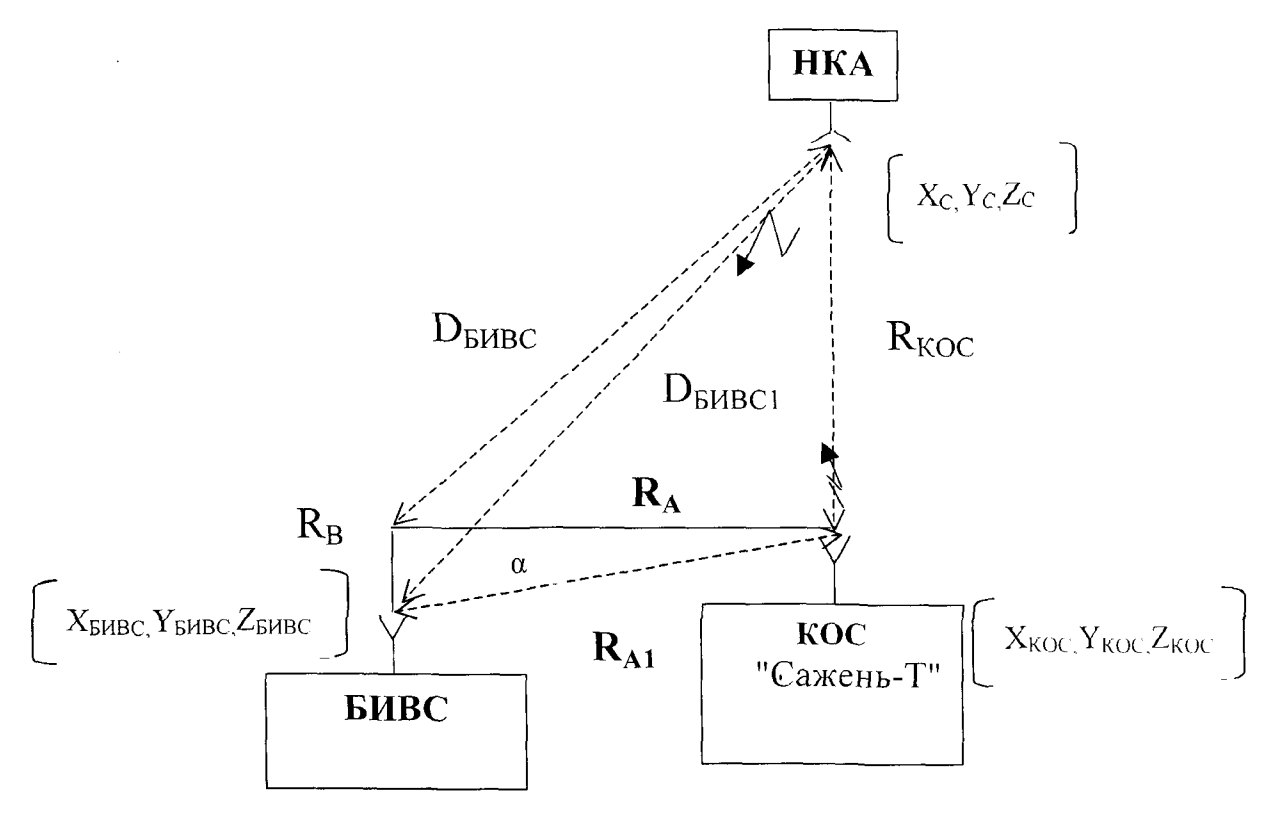

Рис. 3.

В этом случае, фазовый центр антенны БИВС сместится в вертикальной плоскости на расстояние R<sub>B</sub>. Расстояние R<sub>A</sub> определяется по формуле (1), расстояние в вертикальной плоскости между антенными системами БИВС и КОС "Сажень-Т" (RB) определяется по формуле

$$
R_B = \{Z_{BABC}\} - \{Z_{KOC}\}
$$

Можно показать, что погрешность определения величины RB будет порядка 10 см.

Значение RA1 вычислить по формуле

$$
R_{A1} = \sqrt{R_B^2 + R_A^2}
$$

Определить величину угла α по формуле:

$$
\alpha = \arcsin \frac{R_B}{R_A}
$$

Далее, зная величины  $R_{KOC}$ ,  $R_{A1}$  и  $\alpha$  вычислить значение  $D_{BABC1}$  по формуле

$$
D_{\text{BHBC1}} = \sqrt{R_{\text{KOC}}^2 + R_{\text{Al}}^2 - 2R_{\text{KOC}}R_{\text{Al}}\cos(\pi/2 + \alpha)}.
$$

Измерив величину  $D_{BMBC}$  и вычислив  $D_{BMBC}$ , можно провести редуцирование результатов измерения запросной дальности на результаты измерения беззапросной дальности.

При этом величина  $D_{\text{BMBC1}}$  определяется с погрешностью не более  $\pm$  14,3 см, что удовлетворяет требуемой погрешности измерения.

4. Рассмотрим случай, когда координаты антенных систем БИВС и КОС "Сажень-Т" не совпадают

$$
\begin{aligned} \{X_{\text{BHBC}}\} &\neq \{X_{\text{KOC}}\},\\ \{Y_{\text{BHBC}}\} &\neq \{Y_{\text{KOC}}\},\\ \{Z_{\text{BHBC}}\} &\neq \{Z_{\text{KOC}}\}, \end{aligned}
$$

и при этом, НКА прошел отрезок пути  $(L_i)$  за время  $t_i$ , где  $0 \le i \le 120$  сек (рис. 4).

В момент времени  $t_0$  расстояние от КОС "Сажень-Т" до НКА минимально (R<sub>C</sub>). Запросное расстояние от КОС "Сажень-Т" до НКА, в момент времени t<sub>i</sub>, (R<sub>KOCi</sub>) измеряется с погрешностью  $\pm$  2 см.

Величину угла  $\gamma_i$  вычисляем по формуле

$$
\gamma_{i} = \arccos \frac{L_{i}}{R_{KOC}} ,
$$

В первом приближении, принимаем, что движение НКА является прямолинейным и равномерным на интервале времени 120 сек.

В этом случае, функциональная зависимость расстояния D<sub>БИВС</sub> от времени t<sub>i</sub> пролета НКА относительно КОС имеет вид

$$
D_{BABC_i} = \sqrt{R_{KOC_i}^2 + R_A^2 + R_{A1}^2 - 2\sqrt{R_{KOC_i}^2(R_A^2 + R_{A1}^2)} * \cos\left(\arcsin\frac{R_B}{R_A} + \arccos\frac{L_i}{\sqrt{R_{KOC}^2 + L_i^2}}\right)}
$$

Расстояние пройденное НКА за промежуток времени t<sub>i</sub> определяется по формуле

$$
L_i = V_C t_i,
$$

где V<sub>C</sub>-скорость НКА.

 $\bar{z}$ 

Таким образом, выявив функциональную зависимость изменения беззапросной дальности НКА - БИВС  $D_{\text{BMBCi}}$  от запросной дальность НКА - КОС "Сажень-Т" ( $R_{\text{KOC}}$ ) и базовых расстояний R<sub>A</sub> и R<sub>B</sub> при известной высоте орбиты НКА, провести редукцию измерений беззапросной дальности от НКА до БИВС в измерения запросной дальности от этого же НКА до КОС. При этом погрешность ( $\sigma_{Di}$ ) вычисления  $D_{BABC}$ ; будет равна  $\pm$  20 см, что удовлетворяет требуемой погрешности измерения.

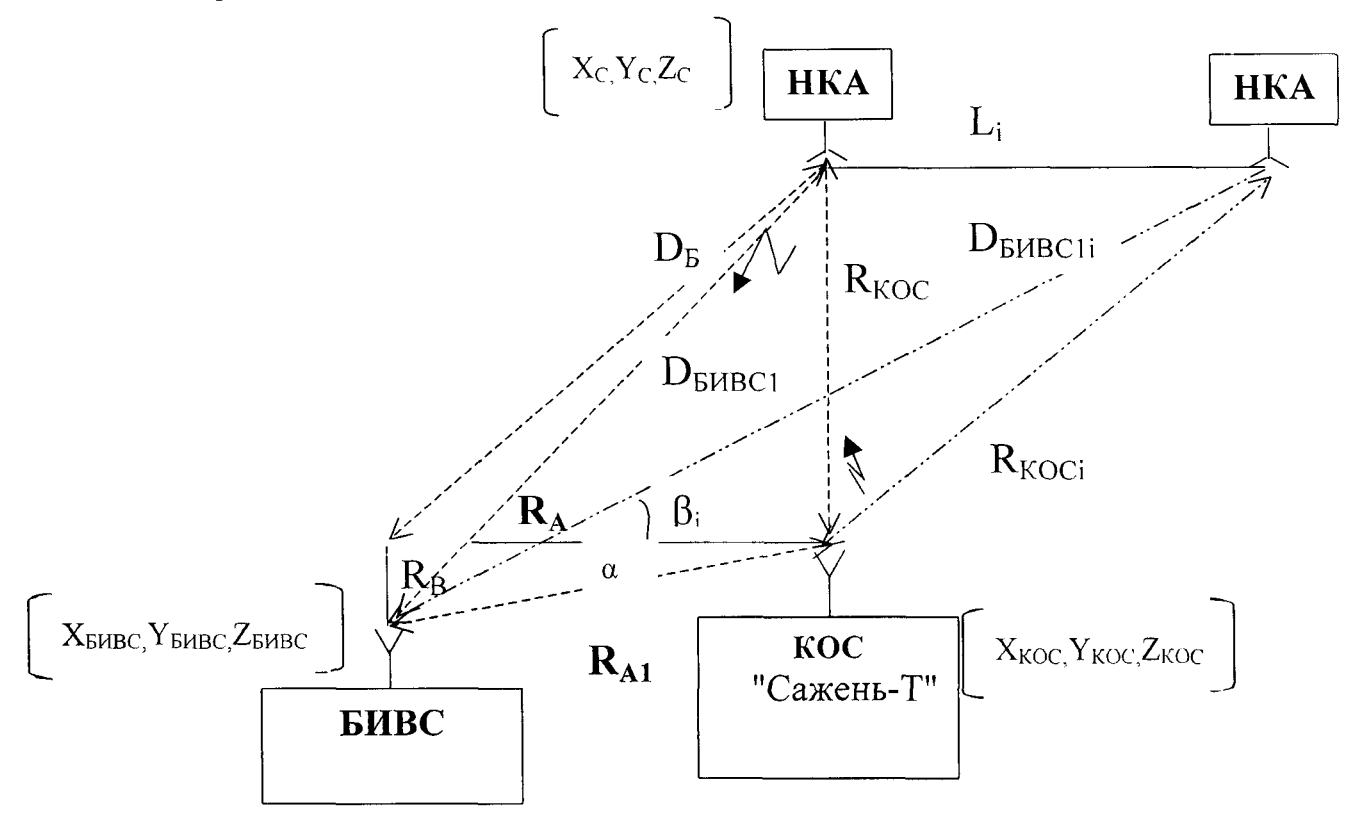

Рис. 4.

8.3.2. Определение предельного значения изменения аппаратурной медленноменяющейся составляющей погрешности измерения псевдодальности на тактовой частоте 5,11 МГц за 24 часа.

8.3.2.1. Собрать рабочее место в соответствии с рис. 5.

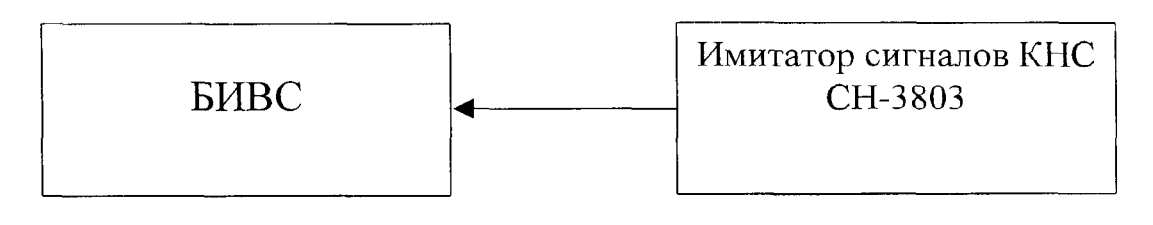

Рис. 5.

8.3.2.2. Включить имитатор сигналов КНС СН-3803. Сформировать на имитаторе сигнал для измерения БИВС псевдодальности на тактовой частоте псевдослучайной последовательности (ПСП) 5,11 МГц. Сформированный сигнал подается на ПС2, где происходит прием и обработка этих измерений. Статическую обработка осуществить в Г1С6. Поверка проводится на интервале одни сутки.

8.3.2.3. Переключить БИВС в работу в юстировочном режиме. В процессе поверки юстировочный сигнал от имитатора СН-3803 через малошумящий усилитель (МШУ) поступает в приемник, где осуществляется измерение псевдодальности на тактовой частоте ПСП 5,11 МГц.

8.3.2.4. Измерения БИВС, которые в дальнейшем будем обозначать через  $S_i$ , с темпом в одну секунду записываются в файл на интервале времени 1 час. В течение 24 часа формируется 24 одночасовых массива измерений S с темпом в одну секунду. Затем полученные измерения переписываются на магнитный носитель для статистической обработки.

8.3.2.5. Вычислить среднее значение полученных измерений S<sub>i</sub> на интервале 24 чаca:

$$
\overline{S} = \frac{\sum_{i=1}^{N} S_i}{N}
$$

где  $S_i$  - i-тое измерение псевдодальности на тактовой частоте ПСП 5,11 МГц на интервале 24 часа;

 $i = 1 ... N$  - количество односекундных измерений.

8.3.2.6. Определить разницу измерений  $S_i$ и среднего значения  $S$  для всей выборки:

$$
\Delta S_i = S_i - S_{cp}.
$$

8.3.2.7. Определить максимальную  $\Delta S_{\text{max}}$  и минимальную  $\Delta S_{\text{min}}$  разницу измерений  $S_1$  и среднего значения  $S$ .

8.3.2.8. Величина предельного значения изменения аппаратурной медленноменяющейся составляющей погрешности измерения псевдодальности на тактовой частоте 5,11 МГц за 24 часа определить по формуле:

$$
\Delta(\Delta S) = \Delta S_{\text{max}} - \Delta S_{\text{min}}
$$

8.3.2.9. Результаты поверки считаются положительными, если  $\Delta$  ( $\Delta S$ ) < 0,75 м. В противном случае прибор бракуется и отправляется в ремонт.

8.3.3. Определение предельного значения инструментальной погрешности измерения БИВС координат и составляющих вектора скорости в режиме контроля навигационного поля.

8.3.3.1. Определение предельного значения инструментальной погрешности измерения БИВС координат осуществляется на геодезическом пункте 32 ГНИИИ МО РФ. Для осуществления поверки необходимо приемный блок и антенное устройство доставить в 32 ГНИИИ МО РФ.

8.3.3.2. Проверка предельной погрешности определений координат местоположения на стоянке производится на геодезическом пункте (реперной точке). С этой целью:

8.3.3.2.1 Установить антенный модуль на реперной точке.

8.3.3.2.2 Заземлить корпуса приборов.

8.3.3.2.3 Подать на приемный блок внешнее питание.

8.3.3.2.4 Включить IBM PC и вызвать программу обработки результатов измерений (представляется разработчиком НАП).

8.3.3.2.5 Ввести координаты реперной точки.

8.3.3.2.6 Провести не менее 30 серий (циклов) навигационных измерений по различным созвездиям НКА при геометрическом факторе не более 3, по 30 измерений с интервалом в 1 минута в каждой серии.

8.3.3.2.7 На экране IBM PC выдаются разности dX, dY и dZ в виде неподвижной таблицы с меняющимися значениями. После заданного времени усреднения, на экран выдаются усредненные значения  $dX_i$ ,  $dY_i$  и  $dZ_i$ . в j-ой серии (j = 1...30).

8.3.3.2.8 Вычислить среднее значение погрешности измерения по совокупности серий по формуле

$$
d\overline{X} = \frac{1}{30} \sum_{j=1}^{30} dX_j
$$

Аналогичным образом вычислить средние значения погрешностей  $d\overline{Y}, d\overline{Z}$ .

8.3.3.2.9 Так как погрешность эталонных координат реперной точки не превышает 1 м, то среднеквадратическое значение погрешностей по совокупности серий определить по формуле (например, для dX):

$$
\sigma_x = \sqrt{\frac{\sum_{j=1}^{30} (dX_j - d\overline{X})^2}{29}}.
$$

Аналогичным образом провести вычисления для  $\sigma_{\nu}, \sigma_{\nu}$ .

8.3.3.2.10 Предельную погрешность определения координат местоположения на стоянке ( $\Delta$ ) вычислить по формуле (например, как для dX):

$$
\Delta = d\overline{X} + 3\sigma_r
$$

Аналогичную оценку выполнить для величин dY и dZ.

8.3.3.2.11 Если хотя бы одно из полученных значений  $\Delta$  превышает величину 6 м, то прибор бракуется и отправляется в ремонт.

8.3.3.3. Проверка предельной погрешности определения составляющих вектора скорости.

8.3.3.3.1 Выполнить требования п.п. 8.3.3.2.1 - 8.3.3.2.3.

8.3.3.3.2 Включить IBM PC (с установленной программой обработки результатов измерений).

8.3.3.3.3 На экране сообщений программы должны появиться следующие параметры: Vx (в м/с); Vy (в м/с); Vz (в м/с); X (в м/с); Y (в м/с); Z (в м/с) и текущее время t (час: мин: сек).

8.3.3.3.4 Провести не менее 30 серий (циклов) навигационных измерений по различным созвездиям НКА при геометрическом факторе не более 3, по 30 измерений с интервалом в 1 мин. в каждой серии.

8.3.3.3.5 Вычислить усредненные значения  $V'_{X,Y'}$ ,  $V'_{Y,Y'}$  в j-ой серии (j = 1...30).

8.3.3.3.6 Вычислить среднее значение погрешности измерения по совокупности серий по формуле:

$$
\overline{V}_x = \frac{1}{30} \sum_{j=1}^{30} V_x^j
$$

Аналогичным образом вычислить средние значения погрешностей  $\overline{V}_v, \overline{V}_v$ .

8.3.3.3.7 Среднеквадратическое значение погрешностей по совокупности серий определить по формуле (например, для  $V_{r}$ ):

$$
\sigma_{\nu_x} = \sqrt{\frac{\sum_{j=1}^{30} (V_x^j - \overline{V}_x)^2}{29}}.
$$

Аналогичным образом провести вычисления для  $V_1, V_2$ .

8.3.3.3.8 Предельную погрешность определения составляющих вектора скорости на стоянке ( $\Delta$ ) вычислить по формуле (например, как для  $V_{\gamma}$ ):

$$
\Delta = \overline{V}_x + 3\sigma_{Vx}.
$$

Аналогичную оценка выполнить для величин  $V_{v}$ ,  $V_{v}$ .

8.3.3.3.9 Если хотя бы одно из полученных значений  $\Delta$  превышает величину 1  $\mathcal{CM}_{\mathcal{L}}$ , то прибор бракуется и отправляется в ремонт.

### **9. ОФОРМЛЕНИЕ РЕЗУЛЬТАТОВ ПОВЕРКИ**

9.1. При положительных результатах поверки на БИВС выдается свидетельство установленной формы.

9.2. На оборотной стороне свидетельства записываются результаты поверки.

9.3. Параметры, определенные при поверке, заносят в формуляр на БИВС.

9.4. В случае отрицательных результатов поверки применение системы беззапросной измерительно-вычислительной запрещается и на нее выдается извещение о непригодности к применению с указанием причин.

Начальник отдела ГЦИ СИ «Военчест» 32 ГНИИИ МО РФ 04 С.И. Донченко $\epsilon$ Старший научный сотрудник ГЦИ СИ «Воентест» 32 ГНИИИ МО РФ В.И. Добровольский